# **Konkatenacja liczb**

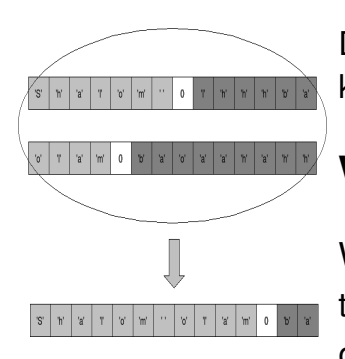

Dla danych **n** liczb znajdź największą możliwą liczbę będącą ich konkatenacją.

#### **Wejście**

Wejście składa się z liczby testów **t** (t < 1001). Pierwsza linia każdego testu zawiera liczbę **n** (0 < n ≤ 10 5 ) oznaczającą ilość liczb. Druga i ostatnia linia każdego testu zawiera **n** liczb z przedziału **0..2\*10 9** .

### **Wyjście**

Dla każdego testu jedna liczba będąca maksymalną konkatenacją liczb z wejścia.

## **Przykład**

#### **Wyjście:**

321 64556153231523 99259235553235